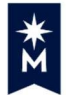

I

## **MINNESOTA STATE**

## Contractor Substantial Completion Checklist

College/University:

Project Name:

Contractor's Company:

Checklist Instructions: When each item of work is completed, the Contractor enters the date or Not Applicable (NA). After all items are complete, the Contractor uploads their Substantial Completion checklist into e-Builder. See contract for complete of work scope. This process is repeated if there are multiple substantial completion dates for the project.

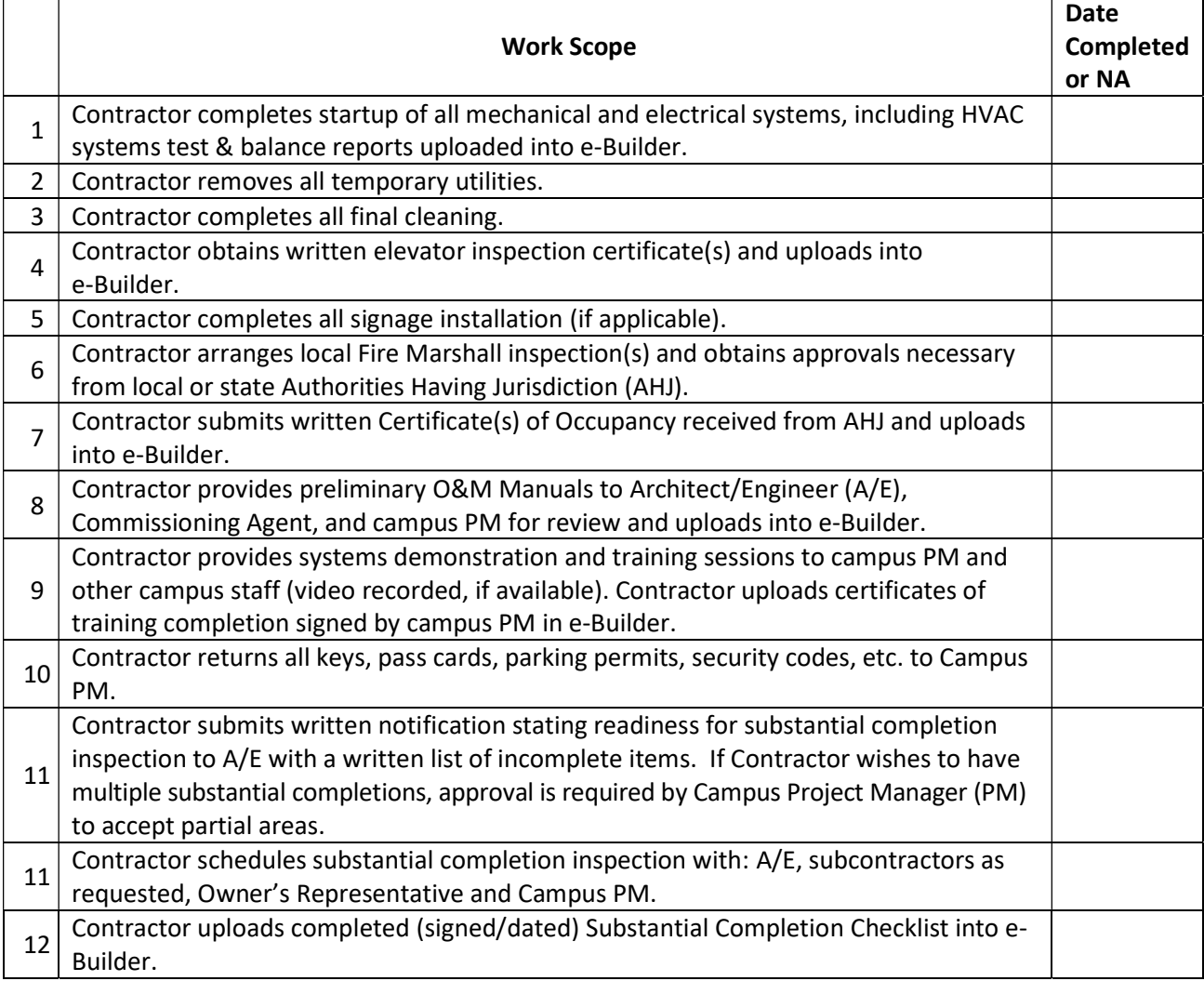

## Next steps (e-Builder work flow):

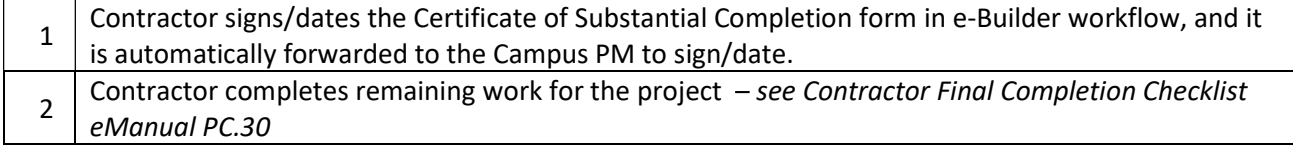

When checklist is completed: Contractor signature **Example 1** 2016